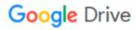

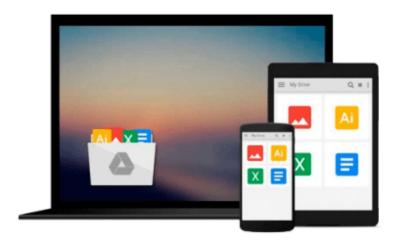

# Going Pro with Logic Pro 9

Jay Asher

## Download now

Click here if your download doesn"t start automatically

### **Going Pro with Logic Pro 9**

Jay Asher

#### Going Pro with Logic Pro 9 Jay Asher

Logic Pro is arguably the number-one digital audio workstation among professional musicians and composers, at home in both professional and project studios worldwide. Going Pro with Logic Pro 9 is an expert levelbook that addresses the needs of the professional Logic user. This book picks up where the manual leaves off, guiding you from customizing setups of Logic Pro 9 for workflow enhancement, through the recording and editing processes, to preparing final delivery media, dropping power-user tips and tricks throughout the process. Topics covered include building custom mixers; designing templates; organizing your sound palette; dealing with third-party software, applications, and hardware, such as UAD cards and the Akai MPC3000; mixing tips; mastering tips; and much more.

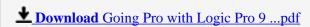

Read Online Going Pro with Logic Pro 9 ...pdf

#### Download and Read Free Online Going Pro with Logic Pro 9 Jay Asher

#### From reader reviews:

#### **Robert Jones:**

What do you think of book? It is just for students because they are still students or this for all people in the world, what the best subject for that? Simply you can be answered for that question above. Every person has various personality and hobby for each other. Don't to be obligated someone or something that they don't want do that. You must know how great in addition to important the book Going Pro with Logic Pro 9. All type of book would you see on many resources. You can look for the internet resources or other social media.

#### **Kenneth Kelly:**

Are you kind of active person, only have 10 or perhaps 15 minute in your day time to upgrading your mind talent or thinking skill even analytical thinking? Then you are experiencing problem with the book as compared to can satisfy your short time to read it because pretty much everything time you only find book that need more time to be read. Going Pro with Logic Pro 9 can be your answer as it can be read by anyone who have those short time problems.

#### **Keesha Marks:**

It is possible to spend your free time to read this book this e-book. This Going Pro with Logic Pro 9 is simple bringing you can read it in the park, in the beach, train along with soon. If you did not have much space to bring typically the printed book, you can buy the e-book. It is make you much easier to read it. You can save often the book in your smart phone. So there are a lot of benefits that you will get when one buys this book.

#### **Henry Slaughter:**

Some individuals said that they feel uninterested when they reading a guide. They are directly felt that when they get a half elements of the book. You can choose the particular book Going Pro with Logic Pro 9 to make your reading is interesting. Your own personal skill of reading talent is developing when you such as reading. Try to choose basic book to make you enjoy to read it and mingle the feeling about book and looking at especially. It is to be first opinion for you to like to open a book and examine it. Beside that the guide Going Pro with Logic Pro 9 can to be your brand new friend when you're sense alone and confuse in what must you're doing of this time.

# Download and Read Online Going Pro with Logic Pro 9 Jay Asher #HJLT5P4A9SK

## Read Going Pro with Logic Pro 9 by Jay Asher for online ebook

Going Pro with Logic Pro 9 by Jay Asher Free PDF d0wnl0ad, audio books, books to read, good books to read, cheap books, good books, online books, books online, book reviews epub, read books online, books to read online, online library, greatbooks to read, PDF best books to read, top books to read Going Pro with Logic Pro 9 by Jay Asher books to read online.

#### Online Going Pro with Logic Pro 9 by Jay Asher ebook PDF download

Going Pro with Logic Pro 9 by Jay Asher Doc

Going Pro with Logic Pro 9 by Jay Asher Mobipocket

Going Pro with Logic Pro 9 by Jay Asher EPub